## Set or Edit a Business Reply Address

Last Modified on 02/04/2020 9:45 am BST

If you would like any applications downloaded from your website, to be sent to a different address to your registered address, you may enable and enter a business reply address on this page.

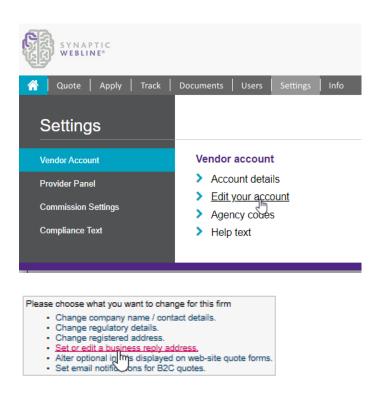

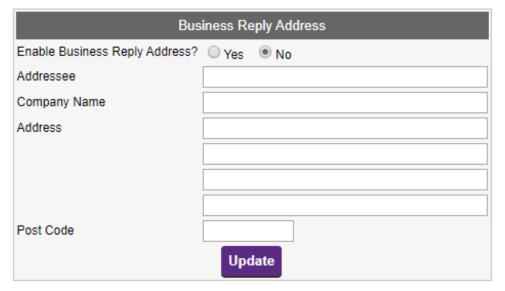